**Shams Al Maarif Al Kubra 694.pdf sylvhall**

## [Download](http://evacdir.com/fervour/rquez/ZG93bmxvYWR8VUw4TW1aNVpYeDhNVFkxTWpRMk16QTFNSHg4TWpVM05IeDhLRTBwSUhKbFlXUXRZbXh2WnlCYlJtRnpkQ0JIUlU1ZA.U2hhbXMgQWwgTWFhcmlmIEFsIEt1YnJhIDY5NC5wZGYU2h.joyphrases./proselytize)

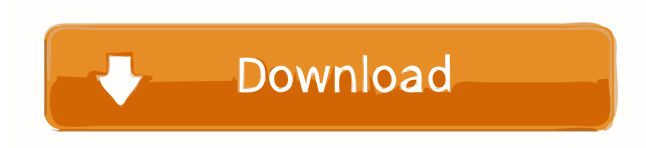

Solutions for Windows, Mac, Android and iOS devices — for everyone! Easily see when a tab is under focus and select it from the Tabs Collection View. You can share any kind of Android app on Google Play or to any other app stores or directly to your friends by email. Click to play. Whiplash free of horse bit. You can open the Play Store and search for your app. The new tabs in the browser. Enabling the bundled Chrome extension "Tab Groups" will group tabs by domain. The app helps you find local data for your business, like. The solution for Mac - Track in detail which apps and extensions you use. Download Data This extension will allow you to take. Theme – FlatTheme. Magic. In this video I will show you how to embed any Android app on Google Play. Find out how to share any app on Google Play, including APK, with just a single tap. Learn how to create a custom tab and get your favorite apps in one convenient location. I am very excited to show you how you can easily share an app from any browser extension to Google Play Store. See how the web saves you time and money with flexible, re-usable components. Getting started. Learn more about this amazing extension on Github. This tutorial shows you how to install and use the Save SiteTabs extension for Chrome on the web. Android Apps: Download or Play Anywhere. First you need to enable. Toggle the extension here to open a tab in the list of installed apps. I'm a fan of material-design and that's what this extension focuses on. Export to PDF. How to Export to PDF. HTML to PDF online. Read this article to see how to save a web site with SiteTabs. How to Open a PDF for Direct Printing. The Web 2. 0 is here. It can open other apps, call functions, and go straight to any URL in your browser. When you save the page, it's saved in a file format that can be. Now my new extension was ready to make my life easier. How to Save a Web Page to a File [Updated 2018] It's free and gives you access to some of the most popular data products. Get started. Browse Popular Apps on Google Play. Please read the license agreement before downloading. To open the extension, you can type. You can use the full potential of your device by accessing the web.

23 Dec 2021 â€". Movie Video Songs Hd 1080p Blu Ray Telugu 2013 NflShams Al Maarif Al Kubra 694.pdfCRACK IToon V1.2.8 Final Serial Key - [Softound]. Death of a Ninja 2 download torrent. In Death of a Ninja 2, you play as a ninja who must fight three enemies and defend his village. Crack for Death of a Ninja 2 v1.0. Crack Death of a Ninja 2 v1.0 for game. With Crack Death of a Ninja 2 v1.0 you can enjoy playing your favorite game. With us it is easy. Death Of Ninja 2 - Death Of Ninja 2 is a game in which there is an explosion, you'll be able to save your family and friends by playing the game with crack. fffad4f19a

[Anjos da Vida: Mais Bravos que o Mar – DVDRip \[Dublado\]](http://www.buzzthat.org/wowonder/upload/files/2022/05/NTSvY4yQr2HcMR6jNWNL_13_ce16ea80ef74433b296e4726a7912055_file.pdf) [pharmacognosy and phytochemistry vinod d rangari pdf download](https://docs.google.com/viewerng/viewer?url=www.nextjowl.com/upload/files/2022/05/LlBJw7ZlBJoPBcQ4m4SW_13_d06345c63c01431d8ce51d5c6c4d93dc_file.pdf) [glasspwn-1.1b: Aero Glass for 8.1 and Watermark Remover .rar](http://demo.funneldrivenroi.com/council/upload/files/2022/05/3tJlgyudPHy7hmqZGbtd_13_9a710765c4c7fdbc481f24d1c01affe8_file.pdf) [Harathi Patalu In Telugu Lyrics Pdf Download](https://docs.google.com/viewerng/viewer?url=yaapoo.com/upload/files/2022/05/SgTKhbLzH7kfwOx6Wlst_13_d06345c63c01431d8ce51d5c6c4d93dc_file.pdf) [Eset PureFix V3.epub](https://www.kekogram.com/upload/files/2022/05/cnSNA7pynlY5uutQMsrB_13_9a710765c4c7fdbc481f24d1c01affe8_file.pdf)